### CS 1301

# Individual Homework 3 — Conditionals & Loops Due: Friday, January 31st, before 11:55pm Out of 100 points

Files to submit: 1. HW3.py

#### THIS IS AN INDIVIDUAL ASSIGNMENT!

You should work individually on this assignment. You may collaborate with other students in this class. Collaboration means talking through problems, assisting with debugging, explaining a concept, etc. Students may only collaborate with fellow students currently taking CS 1301, the TA's and the lecturer. You should not exchange code or write code for others. For individual assignments, each student must turn in a unique program. Your submission must not be substantially similar to another student's submission. Collaboration at a reasonable level will not result in substantially similar code.

#### For Help:

- TA Helpdesk Schedule posted on class website.
- Email TA's or use T-Square Forums

#### Notes:

- Don't forget to include the required comments and collaboration statement (as outlined on the course syllabus).
- **Do not wait until the last minute** to do this assignment in case you run into problems.

## Simple Functions:

You will write a few python functions for practice with the language. In your submission file, include a comment at the top with your names, section, GTID/Email, and your collaboration statement. Also include each of the following functions:

- 1. letterGrade
- 2. countLetter
- 3. eyeForI
- 4. wordMirror
- 5. encryption
- 6. guessPassword
- 7. countDown
- 8. numberBowTie
- 9. printTimes

## Function Name: **letterGrade** (10pts)

```
Parameters:
```

grade – an integer/float representing the numerical grade

Return:

A string – 'You made a(n) [letter grade].'

Test Cases:

letterGrade(92) **returns**: "You made a(n) A." letterGrade(72.5) **returns** "You made a(n) C." letterGrade(43) **returns** "You made a(n) F."

Description:

Write a function, using conditionals, that determines the letter grade from the numerical grade, passed in as a parameter. The letter grade is determined by the following: [90, 100] - A, [80, 90) - B, [70, 80) - C, [60, 70) - D, [0, 60) - F (Assume the numerical grade argument is between 0 and 100.) After converting the numerical grade to a letter grader, **return** the exact string, 'You made a(n) [letter grade].'

## Function Name: **countLetter** (10pts)

Parameters:

aWord – a string representing a word

aLetter – a string representing the character to count in aWord

Return:

count - integer representing the number of times aLetter appears in aWord

Test Cases:

countLetter("There are many cows in the field", "e") returns 5 countLetter("Where is Waldo?", "w") returns 0 countLetter("How much wood can a woodchuck chuck?", "c") returns 6

Description:

Write a function that takes in a word and letter as parameters. The function will then count the number of times that the letter appears in the word, using a loop. Remember that capital letters are DIFFERENT from lower case letters! **Return** the number of times that the letter appears in the word or sentence as an **integer**.

## Function Name: eyeForI (10pts)

Parameters:

aString - any string

Return:

The modified string

Test Cases:

eyeForI("William") returns "Weyelleyeam" eyeForI("I do not like physics.") returns "eye do not leyeke physeyecs." eyeForI("This is so much fun!") returns "Theyes eyes so much fun!"

Description:

Write a function that takes in a string as a parameter. Replace every "I" and "i" in the string with "eye" and return the resulting string. The function MUST use a for-loop or while loop to build up the new string while processing the original string letter by letter, not take advantage of the built in str.replace function.

## Function Name: wordMirror (10pts)

```
Parameters:
```

aString – any string

Return:

The mirrored string (reversed)

Test Cases:

```
wordMirror("CS 1301") returns "CS 13011031 SC" wordMirror("Atlanta") returns "AtlantaatnaltA" wordMirror("georgiatech") returns "georgiatechhcetaigroeg"
```

Description:

Write a function that takes in a string as its only parameter. You will then **return** a new string that is the original string concatenated with the reflection of the original string (reverse the string). It may be helpful to use a for-loop to reflect (reverse) the string. Hint: Add each letter letter to the FRONT of the new string you are building up!

## Function Name: **encryption** (10pts)

Parameters:

aString – a string that you want to encrypt

Return:

None

Test Cases:

encryption("I love cs 1301") **prints** "The encrypted code is: I 10^() c\$ 1301" encryption("Why is it freezing?") **prints** "The encrypted code is: W#y i\$ it f+()()zing?" encryption("I play the saxophone") **prints** "The encrypted code is: I p1@y t#() \$@\*op#on()" Description:

Write a function that encrypts a message into a secret code. The encryption should reflect the following conversions:

```
1. a - @ (i.e. Change every instance of "a" to "@")
2. e - ()
3. h - #
4. l - 1 (lowercase-L to number one)
5. r - + (plus sign)
6. s - $
7. v - ^
```

You may use a loop to complete the following function, or you may find the .replace method in the string module useful. After encrypting the message, **print** "The encrypted code is: [encrypted string]".

## Function Name: **guessPassword** (10pts)

Parameters:

password – a string that represents the secret password to be guessed.

Return:

None

Test Case:

>>> guessPassword("abc123")

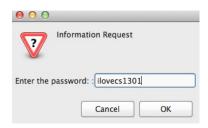

#### >>> Incorrect Password!

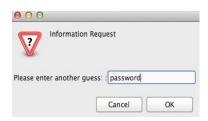

#### >>> Incorrect Password!

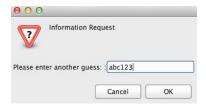

>>> You entered the correct password!

#### Description:

Write a function that uses *input* to prompt the user to guess the password that is passed into the function as a parameter. The function will continuously prompt the user to guess the password until the correct password has been entered. The function should prompt the user for the password: "Please enter the password: "If the user enters an incorrect password, **print** "Incorrect password!" and prompt the user again for the password. When the user correctly enters the password into the prompt, **print** "You entered the correct password!" You **MUST use a while-loop or recursion!** 

Function Name: countDown (10pts)

Parameters:

startNum – an integer that is the starting number to count down from countBy– an integer that is the number you count down by

```
Return:
```

None

Test Cases:

```
>>> countDown(10, 2)
        10
        8
        6
        4
        2
        Blast Off!
>>> countDown(23, 7)
        23
        16
        9
        2
        Blast Off!
>>> countDown(21, 4)
        21
        17
        13
        9
        1
```

Blast Off!

#### Description:

Write a function to count down from the first parameter (startNum) by the second parameter (countBy). The function should **print** the numbers from the given number to 1 (decreasing by the second parameter each time...if you go past 1, don't print it!) in descending order, with each number being printed on its own line. After printing the required numbers, on a separate line, print the string 'Blast off!'

## Function Name: numberBowTie (10pts)

Parameters:

aNum – an integer (between 2-9) specifying  $\frac{1}{2}$  of the length of the longest row in the bow tie Return:

None

Test Cases:

```
>>> numberBowTie(5)
```

| erBowTie(9) |
|-------------|
| 1           |
| 22          |
| 333         |
| 4444        |
| 55555       |
| 666666      |
| 777777      |
| 8888888     |
| 999999999   |
| 999999999   |
| 8888888     |
| 777777      |
| 666666      |
| 55555       |
| 4444        |
| 333         |
| 22          |
| 1           |
|             |

#### Description:

Write a function that takes in half the number of rows of the bow tie as a parameter. The function will then draw a number bow tie on screen using the **print** function. See screenshots above in the test cases for clarification. **DO NOT HARD CODE THE 8 different printouts**, you should have one set of code that will work for any number between 2 and 9. In order to correctly code this function, the spacing between elements in a row must be calculated mathematically.

## Function Name: printTimes (20pts)

#### Parameters:

start – an integer that limits the LOWER bound of the times table (inclusive) end – an integer that limits the UPPER bound of the times table (inclusive) inc – a positive integer (less than the end value)

#### Return:

None

Description:

Write a printTimes(start, end, increment) function that will print a times table from 'start' up to 'end' by increments of 'inc', for any positive number. Note that your function must print a header (Times: start...end) and a first column number that goes from 'start'...'end', while the interior of the grid is the X \* Y value. Hint: Using two loops (one inside of the other) is an easy (but not the only) way to accomplish this. You may want to use tab characters ( "\t") to space your grid out correctly.

#### Test Cases:

| <pre>python&gt;&gt;&gt; printTimes(3,34, 4)</pre> |    |     |     |     |     |     |     |     |
|---------------------------------------------------|----|-----|-----|-----|-----|-----|-----|-----|
| Times:                                            | 3  | 7   | 11  | 15  | 19  | 23  | 27  | 31  |
| 3                                                 | 9  | 21  | 33  | 45  | 57  | 69  | 81  | 93  |
| 7                                                 | 21 | 49  | 77  | 105 | 133 | 161 | 189 | 217 |
| 11                                                | 33 | 77  | 121 | 165 | 209 | 253 | 297 | 341 |
| 15                                                | 45 | 105 | 165 | 225 | 285 | 345 | 405 | 465 |
| 19                                                | 57 | 133 | 209 | 285 | 361 | 437 | 513 | 589 |
| 23                                                | 69 | 161 | 253 | 345 | 437 | 529 | 621 | 713 |
| 27                                                | 81 | 189 | 297 | 405 | 513 | 621 | 729 | 837 |
| 31                                                | 93 | 217 | 341 | 465 | 589 | 713 | 837 | 961 |
| Ok                                                |    |     |     |     |     |     |     |     |

| <pre>python&gt; Times:</pre> | >> print<br>23 | Times(23<br>25 | , 45, 2)<br>27 | 29   | 31   | 33   | 35   | 37   | 39   | 41   | 43   | 45   |
|------------------------------|----------------|----------------|----------------|------|------|------|------|------|------|------|------|------|
| 23                           | 529            | 575            | 621            | 667  | 713  | 759  | 805  | 851  | 897  | 943  | 989  | 1035 |
| 25                           | 575            | 625            | 675            | 725  | 775  | 825  | 875  | 925  | 975  | 1025 | 1075 | 1125 |
| 27                           | 621            | 675            | 729            | 783  | 837  | 891  | 945  | 999  | 1053 | 1107 | 1161 | 1215 |
| 29                           | 667            | 725            | 783            | 841  | 899  | 957  | 1015 | 1073 | 1131 | 1189 | 1247 | 1305 |
| 31                           | 713            | 775            | 837            | 899  | 961  | 1023 | 1085 | 1147 | 1209 | 1271 | 1333 | 1395 |
| 33                           | 759            | 825            | 891            | 957  | 1023 | 1089 | 1155 | 1221 | 1287 | 1353 | 1419 | 1485 |
| 35                           | 805            | 875            | 945            | 1015 | 1085 | 1155 | 1225 | 1295 | 1365 | 1435 | 1505 | 1575 |
| 37                           | 851            | 925            | 999            | 1073 | 1147 | 1221 | 1295 | 1369 | 1443 | 1517 | 1591 | 1665 |
| 39                           | 897            | 975            | 1053           | 1131 | 1209 | 1287 | 1365 | 1443 | 1521 | 1599 | 1677 | 1755 |
| 41                           | 943            | 1025           | 1107           | 1189 | 1271 | 1353 | 1435 | 1517 | 1599 | 1681 | 1763 | 1845 |
| 43                           | 989            | 1075           | 1161           | 1247 | 1333 | 1419 | 1505 | 1591 | 1677 | 1763 | 1849 | 1935 |
| 45                           | 1035           | 1125           | 1215           | 1305 | 1395 | 1485 | 1575 | 1665 | 1755 | 1845 | 1935 | 2025 |
| Ok                           |                |                |                |      |      |      |      |      |      |      |      |      |

Grading Rubric

| Grading Rubric                                                                                                    |                    |
|----------------------------------------------------------------------------------------------------|--------------------|
| letterGrade                                                                                                    | <u>10 pts</u>      |
| <ul> <li>Function name, parameters correct</li> </ul>                                                                                                    | 2                  |
| <ul> <li>Correct use of conditionals (ifelifelse)</li> </ul>                                                                                                    | 3                  |
| Letter grade calculated correctly                                                                                                    | 3                  |
| Return the string exactly as specified                                                                                                    | 2                  |
| rotain the string entity to specifical                                                                                                    |                    |
| countLetter                                                                                                    | <u>10 pts</u>      |
| Function name, parameters correct                                                                                                    | 2                  |
| • Function examines each letter in the string                                                                                                    | 4                  |
| Returns an integer                                                                                                    | 1                  |
| <ul> <li>Correctly counts the number of times the letter appears in the string</li> </ul>                                                                                                    | 3                  |
| • Correctly counts the number of times the letter appears in the string                                                                                                    |                    |
| eyeForI                                                                                                    | <u>10 pts</u>      |
| Function name, parameters correct                                                                                                    | 2                  |
| Proper use of a for-loop or while-loop                                                                                                    | 3                  |
| <ul> <li>Correctly replaces all instances of "I" and "i" with "eye"</li> </ul>                                                                                                    | 4                  |
| Returns a string                                                                                                    | 1                  |
| • Returns a string                                                                                                    |                    |
| wordMirror                                                                                                    | <u>10 pts</u>      |
|                                                                                                    | 2                  |
| Function name, parameters correct     String is correctly mirrored.                                                                                                    | 7                  |
| String is correctly mirrored  But a section of the section of the section of | 1                  |
| Returns a string                                                                                                    | 1                  |
|                                                                                                    | 10 4~              |
| encryption                                                                                                    | 10 pts             |
| Function name, parameters correct                                                                                                    | 2<br>5             |
| Correctly replaces each letter with the corresponding conversion                                                                                                    | 3                  |
| <ul> <li>Prints string, formatted exactly as instructed</li> </ul>                                                                                                    | 3                  |
| guessPassword                                                                                                    | <u>10 pts</u>      |
| <ul> <li>Function header corect</li> </ul>                                                                                                    | 2                  |
| <ul> <li>Uses a while-loop, or recursion</li> </ul>                                                                                                    | 2                  |
| Prompts user until correct password is entered                                                                                                    | 4                  |
| Prints out correct statements when password is correct/incorrect                                                                                                    | 2                  |
|                                                                                                    |                    |
| countDown                                                                                                    | <u>10 pts</u>      |
| <ul> <li>Function name, parameters correct</li> </ul>                                                                                                    | 2                  |
| <ul> <li>A loop is used print one number per line</li> </ul>                                                                                                    | 4                  |
| <ul> <li>Numbers are decremented correctly by the 2nd parameter</li> </ul>                                                                                                    | 3                  |
| "Blast Off!" is printed last                                                                                                    | 1                  |
|                                                                                                    |                    |
| numberBowTie                                                                                                    | <u>10 pts</u>      |
| Function name, parameters correct                                                                                                    | 2                  |
| <ul> <li>Use of a loop</li> </ul>                                                                                                    | 2                  |
| <ul> <li>Correct spacing, length, and number of rows</li> </ul>                                                                                                    | 4                  |
| Prints correct shape                                                                                                    | 2                  |
|                                                                                                    | _                  |
| Note: Hardcoding all 8 possible printouts will result in 0 pts for this function.                                                                                                    |                    |
| printTimes                                                                                                    | 20 pts             |
|                                                                                                    | <u>20 pts</u><br>3 |
| Function name, parameters correct  Compathy prints times table with a great start, and and in group article name have                                                                                                    | 10                 |
| • Correctly prints times table with correct start, end, and incrementing numbers                                                                                                    | 5                  |
| Table is nicely formatted                                                                                                    | 2                  |
| Returns nothing                                                                                                    | 2                  |
|                                                                                                    |                    |